# **Ruby - Bug #10758**

# **undefined method `year' for nil:NilClass**

01/20/2015 09:37 AM - rohandaxini (Rohan Daxini)

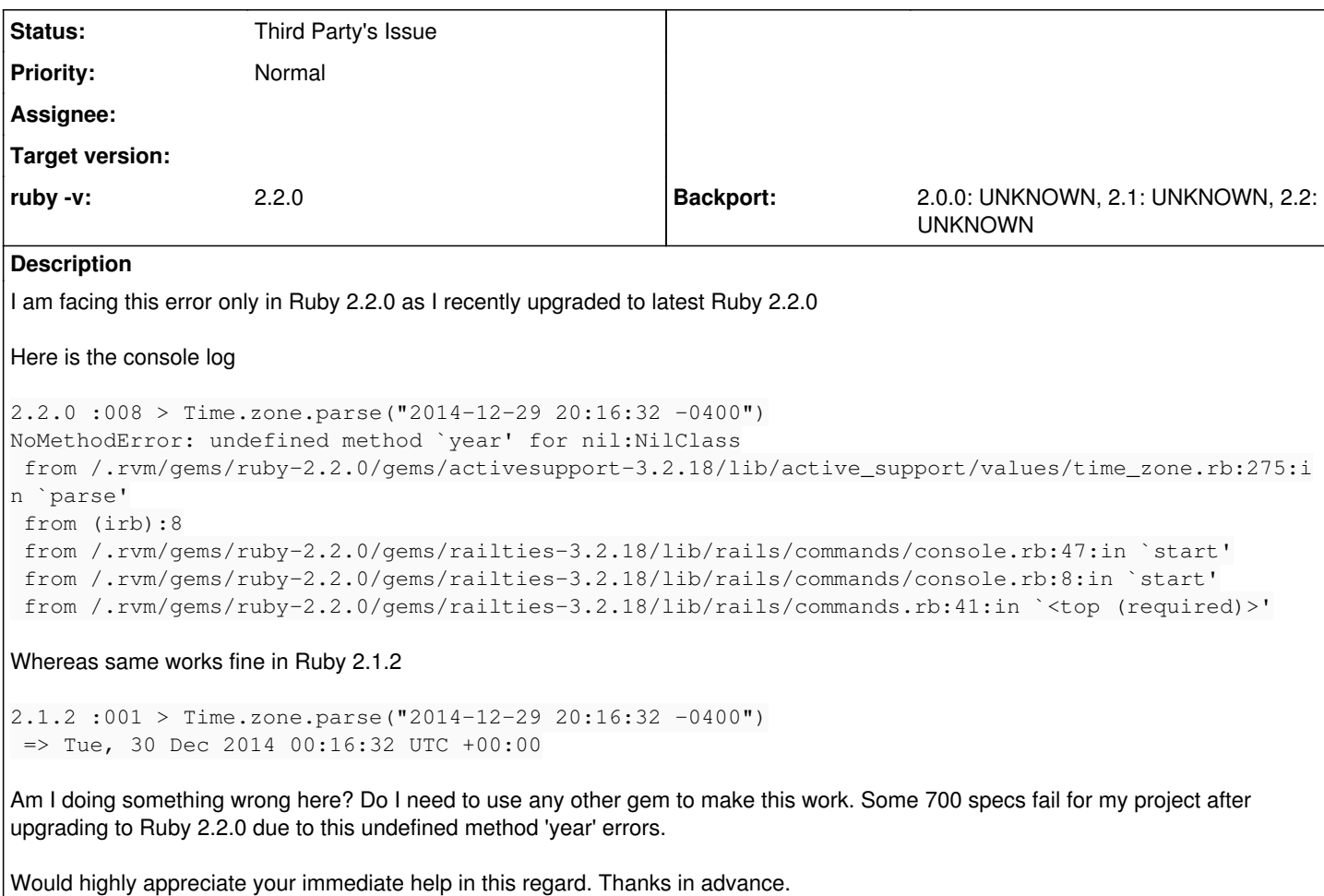

#### **History**

#### **#1 - 01/20/2015 11:28 AM - Hanmac (Hans Mackowiak)**

try to use newer activesupport version, it seems to be fixed in newer versions

## **#2 - 01/20/2015 01:21 PM - hsbt (Hiroshi SHIBATA)**

*- Status changed from Open to Third Party's Issue*

You should report rails/rails repository in github at first

## **#3 - 01/20/2015 01:26 PM - rohandaxini (Rohan Daxini)**

Hiroshi SHIBATA wrote:

You should report rails/rails repository in github at first

Sorry but I did not know this is Rails issue. As the same code works fine on Ruby 2.1.2 but throws error on Ruby 2.2.0 despite keeping same Active record.

## **#4 - 01/24/2015 11:48 PM - Anonymous**

Could the behavior of the following code have changed between Ruby 2.1.2 and Ruby 2.2.0?

In the Rails 3.2.21 with Ruby 2.1.2 version of activesupport the following works:

def parse(str, now=now)

With Ruby 2.2.0 it no longer works as the **now** on the right side is evaluated as **nil**. In the latest version of activesupport on master on github that line

has changed to the following:

def parse(str, now=now())

With 2.2.0 is it now necessary to use the () when referencing a function with the same name a default value assignment?

#### **#5 - 01/25/2015 12:14 AM - nobu (Nobuyoshi Nakada)**

*- Description updated*

From NEWS in 2.2.0

# **Changes since the 2.1.0 release**

## **Language changes**

default argument

fixed a very longstanding bug that an optional argument was not accessible in its default value expression. [Bug [#9593](https://bugs.ruby-lang.org/issues/9593)]